## **HyperCrop**

Permet de supprimer un certain nombre de caractères au préfixe et/ou au suffixe du nom d'un fichier pour correspondre au fichier sur le disque. La séparation préfixe / suffixe se fait avec le caractère ','

La syntaxe supporte un ou 2 paramètre (ou plus): le premier est relatif au préfixe, le 2ème relatif au suffixe. **Nouveau**: Tout les mots exedentaires seront à supprimer : EX "::\_turn\_:BG\_" supprime '\_turn\_' et 'BG\_' de la chaine

## **Quelques exemples**

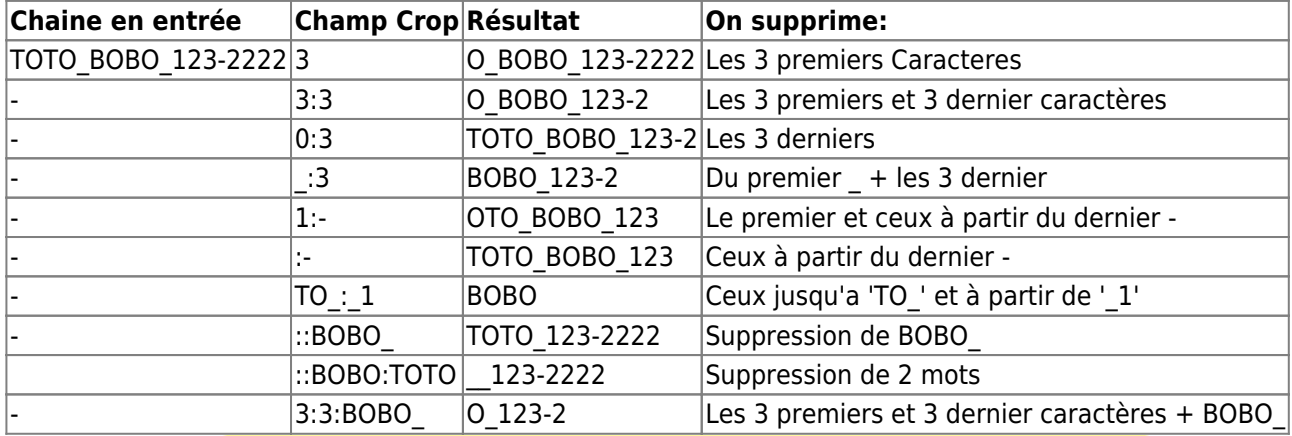

Vous pouvez cumuler le **Crop** avec les variables **%** sous la forme: **%x<…>** ou ce qui est entre **<>** contient les infos de Crop. Le crop sera appliqué à la chaine à remplacer dans **%x** [Syntaxe des](http://wiki.compatoon.com/doku.php?id=compatoon:manuals:toonbox:v2:variables) [variables ici](http://wiki.compatoon.com/doku.php?id=compatoon:manuals:toonbox:v2:variables)

Exemple: voir ci dessous

From: <http://wiki.compatoon.com/> - **VPS**

Permanent link: **<http://wiki.compatoon.com/doku.php?id=compatoon:manuals:toonbox:v2:cropsyntaxe:start>**

Last update: **2023/10/19 14:05**

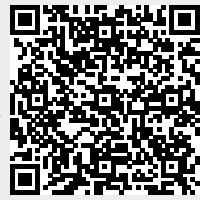